# บทที่ 2

### เวฟเลตและการแปลงเวฟเลต

ความเป็นมาของเวฟเลด

เวฟเลตเป็นวิธีการทางคณิตศาสตร์ที่ถูกสร้างขึ้นมาเพื่อการแบ่งสัญญาณหรือ ฟังก์ชันออกเป็นส่วนๆ โดยที่แต่ละส่วนนั้นมืองค์ประกอบในเชิงความถี่ที่แตกต่างกันไป และ ศึกษาหรือวิเคราะห์แต่ละส่วนด้วยความละเอียด (resolution) ที่เหมาะสมกับมาตราส่วน (scale) ของส่วนนั้นๆ

ถึงแม้ว่าเวฟเลตเพิ่งจะได้รับความสนใจในการนำมาประยุกต์ใช้ในงานประมวลผล สัญญาณภาพ และ สัญญาณเสี่ยงในช่วง 2-3 ปีมานี้ แต่ในความเป็นจริงแล้วได้มีการศึกษาเชิง คณิตศาสตร์ที่เป็นพื้นฐานของเวฟเลตมาตั้งแต่ช่วงทศวรรษ 1930 ซึ่งได้แก่งานวิจัยของ Levy และ Brownian, Littlewood และ Paley, Franklin. Lusin เป็นต้น หลังจากนั้นก็มีงานวิจัยที่ เกี่ยวเนื่องกับเวฟเลตในแขนงวิชาต่างๆกัน เช่น คณิตศาสตร์บริสุทธิ์ โดย Calderon ในปี ค.ศ. 1964, ควอนตัมฟิสิกส์ โดย Aslaksen และ Klauder ในปีค.ศ.1968 และ Paul ในปีค.ศ.1985, OMF filter โดย Esteban และ Galand ในปีค.ศ.1977 และ Smith และ Barnwell ในปีค.ศ. 1986, งานวิสวกรรมไฟฟ้า โดย Vetterli ในปีค.ศ.1986, การวิเคราะห์ข้อมูลแผ่นดินไหว โดย Morlet ในปีค.ศ.1983 เป็นดัน อย่างไรก็ตาม ชื่อเวฟเลตนี้ก็ได้มีการตั้งขึ้นเมื่อราวสิบปีที่ผ่าน บานี่เอง

### การแปลงเวฟเลต

ดังที่ได้กล่าวมาแล้วว่าเวฟเลตเป็นเครื่องมือวิเคราะห์ในเชิงความถี่ แต่ในขณะเดียว กันเวฟเลตนั้นกี่ยังแสดงคุณลักษณะในเชิงเวลาของสัญญาณด้วย จึงอาจเรียกได้ว่าเป็น เครื่องมือในการวิเคราะห์สัญญาณในเชิงเวลา-ความถี่ (time-frequency domain)

# โดยทั่วไปแล้วการวิเคราะห์สัญญาณอาจทำได้ 2 วิธี คือ

## 1. การวิเคราะห์ในเชิงเวลา และ

# 2. การวิเคราะห์ในเชิงความถี่

ซึ่งการวิเคราะห์ในเชิงความถี่นั้นนิยมทำโดยการแปลงสัญญาณเป็นเชิงความถี่ ก่อน ซึ่งวิธีที่นิยมใช้กันคือใช้การแปลงฟูริเยร์ (Fourier Transform) แต่การแปลงฟูริเยร์นั้น เหมาะกับสัญญาณที่มีลักษณะเป็นสัญญาณคงตัว (Stationary Signal) เท่านั้น ซึ่งในทางปฏิบัติ สัญญาณที่นำมาวิเคราะห์มักจะมีลักษณะเป็นสัญญาณ ไม่คงตัว (Non-Stationary Signal) หรือ เป็นสัญญาณคงตัวเป็นช่วง (Quasi-Stationary Signal) ซึ่งการวิเคราะห์โดยใช้การแปลงฟูริเยร์ จะไม่เหมาะสมนัก

5

Gabor ได้พัฒนา การแปลงฟูริเยร์ช่วงสั้น (Short-Time Fourier Transform หรือ ซึ่งจะวิเคราะห์สัญญาณในช่วงเวลาสั้นๆเพื่อหาความถี่ชั่วขณะ (Instantaneous STFT) Frequency) โดยการมองสัญญาณผ่านหน้าต่าง (window)  $g(t)$ โดยมีจุดศูนย์กลางที่ตำแหน่ง

แล้วจึงทำการแปลงฟูริเยร์กับสัญญาณที่ผ่านหน้าต่างแล้ว  $x(t)g^*(t-\tau)$  จะได้สมการการ แปลงฟริเยร์ช่วงสั้นดังนี้

$$
STFT(\tau, f) = \int x(t)g^{(t)}(t-\tau)e^{-2j\pi t}dt
$$
 (2-1)

จะเห็นได้ว่าการแปลงฟูริเยร์ช่วงสั้นนี้ยังมีช้อจำกัดอยู่ คือไม่ อย่างไรก็ตาม สามารถเปลี่ยนความละเอียด (Resolution) ในการวิเคราะห์สัญญาณได้ ในบางกรณี สัญญาณ ที่นำมาวิเคราะห์อาจมีอยู่หลายองค์ประกอบ ถ้าหากว่ามีบางองค์ประกอบเป็นสัญญาณที่คงตัว อยู่ในช่วงสั้นๆ และมีบางองค์ประกอบคงตัวอยู่ในช่วงระยะเวลาที่ยาวกว่า จะเห็นได้ว่าเราจะ ไม่สามารถวิเคราะห์สัญญาณ โดยที่องค์ประกอบของสัญญาณทั้งสองส่วนถูกวิเคราะห์ที่ความ ละเอียดที่เหมาะสมทั้งค่

เวฟเลตถูกพัฒนาเพื่อแก้ไขข้อจำกัดของการแปลงฟูริเยร์ช่วงสั้นในเรื่องของระดับ ความละเอียดในการวิเคราะห์ที่เปลี่ยนแปลงไม่ได้ โดยเวฟเลตเป็นชุดของฟังก์ชันที่ กูกสร้างขึ้นจากฟังก์ชัน  $\Psi(t)$  ซึ่งเรียกว่า mother wavelet โดยฟังก์ชัน  $\Psi(t)$  นี้จะด้องมีคุณ สบบัติดังนี้คือ

1. well localized โดยจะมีค่าเข้าใกล้ศูนย์เมื่อ |t|เข้าใกล้อนันต์

2. การแกว่ง (oscillation) เพื่อแสดงความเป็นคลื่น โดยอินทิกรัลของ  $\Psi(t)$  และ m โมเมนต์แรกของ  $\Psi(t)$  มีค่าเป็นศูนย์ ดังนี้

$$
0 = \int_{-\infty}^{\infty} \Psi(t)dt = \dots = \int_{-\infty}^{\infty} t^{m-1} \Psi(t)dt
$$
 (2-2)

6

จาก mother wavelet  $\Psi(t)$  นี้จะสร้างชุดเวฟเลตอื่นๆ  $\Psi_{(a,\tau)}(t)$  โดยที่  $a\!>\!0$  $\in R$  การเปลี่ยนก่าของ  $a$  กือการเปลี่ยนกวามละเอียด (dilation) ซึ่งปกติมีค่าเป็น 1 และ ส่วน  $b$  คือการเลื่อน (translation) ในเชิงเวลา ซึ่งปกติพิจารณาที่  $b=0$  จะได้

$$
\Psi_{(\tau,a)}(t) = \frac{1}{\sqrt{a}} \Psi\left(\frac{t-\tau}{a}\right) \qquad a > 0, \tau \in R \tag{2-3}
$$

จากสมบัติการเปลี่ยนความละเอียดได้นี้เอง ทำให้เราสามารถใช้เวฟเลตในการ วิเคราะห์สัญญาณแบบหลายความละเอียด (Multi-Resolution) โดยใช้การแปลงเวฟเลต ซึ่งถ้า มองเวฟเลตในลักษณะของตัวกรอง (filter) ความละเอียดจะเพิ่มขึ้นเป็นสัดส่วนกับความถี่กึ่ง กลางของช่วงที่กำลังพิจารณาอยู่ นั่นคือ

$$
\frac{\Delta f}{f} = c \tag{2-4}
$$

โดยจะเขียนสมการการแปลงเวฟเลตแบบต่อเนื่อง (Continuous Wavelet Transform - CWT) ได้ดังสมการต่อไปนี้

$$
CWT(\tau, a) = \frac{1}{\sqrt{a}} \int x(t) \Psi\left(\frac{t - \tau}{a}\right) dt \qquad a = \frac{f_0}{f} \qquad (2-5)
$$

เปรียบเทียบผลตอบเชิงความถึ่งองการแปลงฟูริเยร์ช่วงสั้นและการแปลงเวฟเลต ได้ดังรูปที่ 2-1

สำหรับ DWT (Discrete Wavelet Transform) จะยึดแนวคิดเบื้องต้นของการ แปลง เวฟเลต (wavelet transform) นั้นคือการพยายามแทนที่ฟังก์ชัน  $f$  ด้วยเวฟเลตหลายๆ เวฟเลต โดยแต่ละเวฟเลตจะแยกพิจารณาฟังก์ชันที่ความละเอียดต่างๆกัน โดยเขียนได้เป็น

$$
f = \sum c_{m,n}(f)\Psi_{m,n} \tag{2-6}
$$

โดย  $\Psi_{m,n}(t) = \Psi_{(a_{1}^{*}, nb, a_{2}^{*})}(t) = a_{0}^{-m/2} \Psi(a_{0}^{-m}t - nb_{0}); a_{0} > 1, b_{0} > 0$  เป็น ค่าคงที่ ซึ่งถ้าหากว่า  $a_0 = 2$  และ  $b_0 = 1$  แล้ว จะทำให้เป็น orthogonal wavelet (Meyer, 1993)ซึ่งจะได้

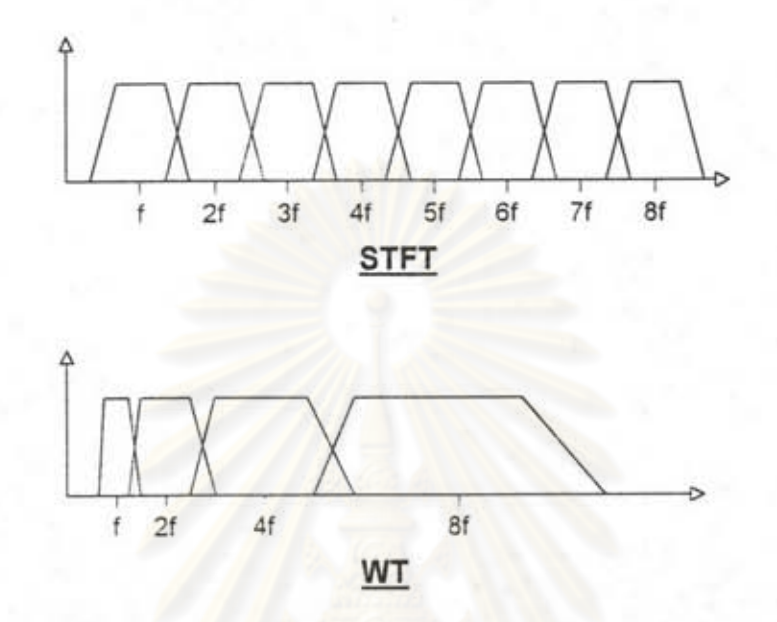

รูปที่ 2-1 แสดงผลตอบเชิงความถึงอง STFT และ WT

$$
c_{m,n}(f) = \langle \Psi_{m,n}, f \rangle \int dx \Psi_{m,n}(x) f(x)
$$
 (2-7)

โดยวิธี multiresolution analysis จะประกอบด้วยฟังก์ชัน 2 ฟังก์ชันคือ mother wavelet  $\Psi$  110% scaling function  $\Phi$  1150 1500001 father wavelet lau

$$
\Phi_{m,n}(x) = 2^{-m/2} \Phi(2^{-m} x - n) \tag{2-8}
$$

ซึ่งถ้า m คงที่  $\Phi_{m,n}$  จะเป็น orthogonal ถ้าให้  $V_m$  เป็น space ที่  $\Phi_{m,n}$  ครอบ คลุมไปถึง โดยที่ ... $V_2 \subset V_1 \subset V_0 \subset V_{-1} \subset V_{-2}$ ... โดยแต่ละ space นี resolution 2<sup>m</sup> สำหรับแต่ละค่า m  $\Psi_{m,n}$  ครอบคลุมอยู่ในช่วง  $W_m$  ซึ่งเป็น orthogonal complement ใน  $V_{m-1}$  ของ  $V_m$  คังนั้นค่าสัมประสิทธิ์ < $\Psi_{m,n}, f$  > จะแสคงถึงข่าวสาร (information) ที่ สูญหายไประหว่างการเปลี่ยนการพิจารณาฟังก์ชัน f จาก resolution 2 - ไปยัง 2 ซึ่ง สามารถคำนวณหา  $c_{m,n}(f) = < \Psi_{m,n}, f >$  ได้ดังนี้

7

$$
c_{m,n}(f) = \sum_{k} g_{2n-k} a_{m-1,k}(f) \tag{2-9}
$$

$$
a_{m,n}(f) = \sum_{k} h_{2n-k} a_{m-1,k}(f) \tag{2-10}
$$

$$
\text{Im}\,\mathbf{v}_n^\dagger \quad h_n = \frac{1}{\sqrt{2}} \int dx \Phi(x - n)\Phi(2x) \tag{2-11}
$$

$$
\mathbf{u}\mathbf{a}z \qquad g_l = (-1)^l h_{l-1}
$$
 (2-12)

ดังนั้น  $\{h, g\}$ จะเป็นคู่ Quadrature Mirror Filter (QMF) ซึ่งสามารถทำ subband coding โดย low-pass filter huaz high-pass filter g และ ชุด filter นี้ก็สามารถใช้ทำ reconstruction ได้โดย

$$
a_{m-1,l}(f) = \sum_{n} [h_{2n-l}a_{m,n}(f) + g_{2n-l}c_{m,n}(f)] \tag{2-13}
$$

ช้อมูลที่จะนำมาบีบย่อจะผ่านการแปลงเวฟเลตโดยการวิเคราะห์แบบหลายความ ละเอียด (multiresolution analysis) โดยที่แต่ละความละเอียดจะแบ่งข้อมูลออกเป็น 2 ส่วน โดยผ่าน low-pass filter และ high-pass filter โดยเลื่อนไปขั้นละ 2 ตำแหน่ง จะได้ข้อมูลเป็น 2 ส่วน ส่วนที่ผ่าน high-pass filter คือ รายละเอียดของข้อมูลที่ความละเอียดนั้นๆ อีกส่วน หนึ่งที่ผ่าน low-pass filter กือข้อมูลหยาบในระดับความละเอียดนั้น ซึ่งข้อมูลส่วนนี้จะถูกนำ ไปทำการวิเคราะห์ในระดับความละเอียดถัดไป โดยเปลี่ยนความละเอียดไปขั้นละ 2 เท่า (Gollmer, 1992) ตั้งแสดงดังนี้

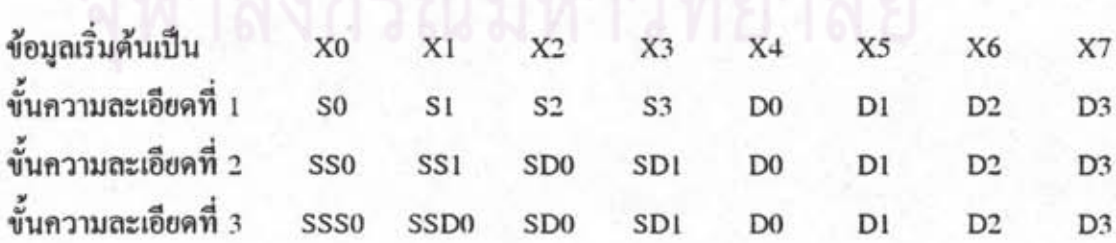

โดยที่ D คือรายละเอียด และ s คือข้อมูลหยาบ

โดยแสดงการแผนผังการทำ DWT ได้ดังรูปที่ 2.2 โดยส่วนที่ผ่านกิ่งทางด้านบน เป็นส่วนที่มีความถี่สูงและส่วนที่ผ่านกิ่งทางด้านล่างเป็นองค์ประกอบที่มีความถี่ต่ำ สี่เหลี่ยม แต่ละอันคือองค์ประกอบที่ได้จากการทำการแปลง และสี่เหลี่ยมทึบจะแสดงองค์ประกอบที่ใช้ เป็นผลลัพธ์ของการแปลง

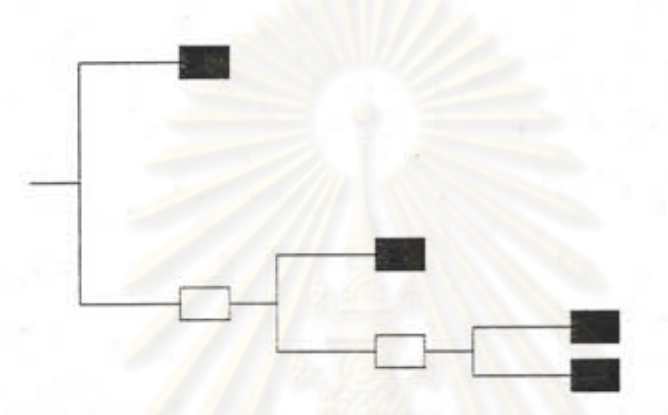

รูปที่ 2-2 แผนผังการทำ Discrete Wavelet Transform ถึง level 3

การแปลงเวฟเลตแพคเกต

ในขณะที่ Wavelet Transform จะจัดแบ่งข้อมูลเป็นส่วนๆ โดยที่ ที่ความถี่สูงจะ พิจารณาที่ความละเอียดสูงกว่าที่ความถี่ต่ำ โดยช่วงพิจารณาที่ความถี่สูงก็จะกว้างกว่าที่ความถี่ ดำด้วย คุณสมบัตินี้ทำให้ Wavelet Transform เหมาะกับงานบางด้านเท่านั้น เช่นงานประมวล ผลสัญญาณภาพ เนื่องจากสายตามนุษย์จะแยกแยะภาพที่มีรายละเอียดสูงได้ยาก ซึ่งก็หมาย ความว่าที่ความถี่สูง สายตามนุษย์แยกแยะความแตกต่างของความถี่ได้ไม่ชัดเจน

สำหรับในการประมวลผลสัญญาณเสียงพูด หูมนุษย์จะมีความไวเสียงในแต่ละ ช่วงความถี่ซึ่งอาจกล่าวได้ว่าไม่แตกต่างกัน ซึ่งเป็นผลให้ Wavelet Transform ไม่สามารถให้ ผลดีในงานประมวลผลสัญญาณเสียงพูด Wickerhauserได้เสนอการแปลงเวฟเลตอีกแบบหนึ่ง ซึ่งเหมาะสมกับสัญญาณที่ด้องการรายละเอียดในทุกช่วงความถี่เท่ากันเช่นสัญญาณเสียงพูดนี้ โดยเรียกว่า Wavelet Packet Transform (Coifman et al., 1990)

การแปลงเวฟเลตแพกเกตนี้มีหลักการเคียวกับการทำการแปลงเวฟเลตเพียงแต่จะ ทำการแปลงทุกๆขั้นทั้งในส่วนที่ผ่านจาก high-pass filter และ low-pass filter ดังอาจแสดง ดังนี้ (Coifman et al., 1990)

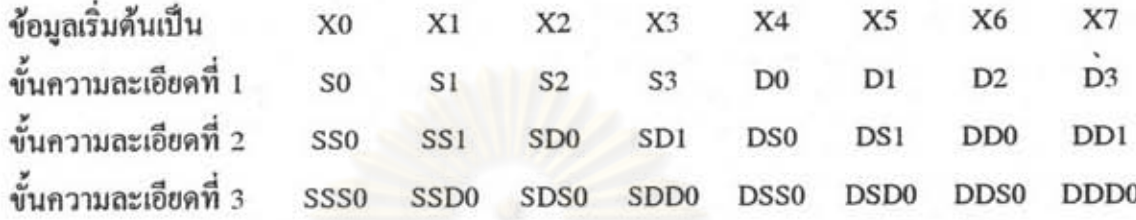

โดยที่ D คือรายละเอียด และ s คือข้อมูลหยาบ

การบีบย่อข้อมูลโดยการทำการแปลงนั้น จะเลือกตัดส่วนที่มีความสำคัญน้อย ซึ่ง สามารถตัดออกไปโดยไม่มีผลกระทบสัญญาณโดยรวมมากนัก สำหรับ wavelet packet transform นั้น เราจะเลือกชุดของ wavelet packet ที่ครอบคลุมช่วงความถี่ทั้งหมดของ สัญญาณ โดยที่สามารถตัดส่วนที่มีความสำคัญน้อยออกไปได้มากที่สุด โดยทั่วไปแล้วการ เลือกชดของ wavelet packet นั้นมีเงื่อนไขอยู่ 2 อย่างกือ (Coifman et al., 1990)

#### 1. best level une

2. best basis

การเลือกโดยอาศัย best level นั้น จะเลือก level ของผลลัพธ์จาก transform ที่มี ส่วนประกอบที่สามารถตัดออกไปได้มากที่สุด ดังตัวอย่างในรูปที่ 2-3 ส่วน best basis จะ เลือกการแบ่งช่วงสัญญาณที่ดีที่สุดที่สามารถตัดส่วนประกอบออกไปใต้มากที่สุด ดังแสดงใน รูปที่ 2-4 โดยอาจจะแบ่งย่อยออกไปใด้อีก 3 วิธีคือ

1. best level ในเชิงความถึ

2. best level ในเชิงเวลา และ

3. best level ทั้งในเชิงความถี่และในเชิงเวลา

โดยการพิจารณา best level ในเชิงความถี่ นั้นจะจัดเรียงสัญญาณในเชิงความถี่ การพิจารณา best level ในเชิงเวลาก็จะจัดเรียงสัญญาณในเชิงเวลา ส่วนการพิจารณาทั้งในเชิง ความถี่และเวลา จะทำทั้งสองวิธีที่กล่าวมาข้างด้น แล้วเลือกวิธีที่ดีที่สุด วิธีนี้จะด้องส่งข้อมูล จำนวน 1 bit เพื่อบอกว่าเลือกไช้วิธีใค ระหว่างการพิจาณาในเชิงเวลาและเชิงความถี่ ซึ่งจะ เห็นได้ว่าไม่ว่าจะเลือกพิจารณาด้วยวิธีใด การเลือกจะด้องครอบคลุมช่วงสัญญาณได้ทั้งหมด

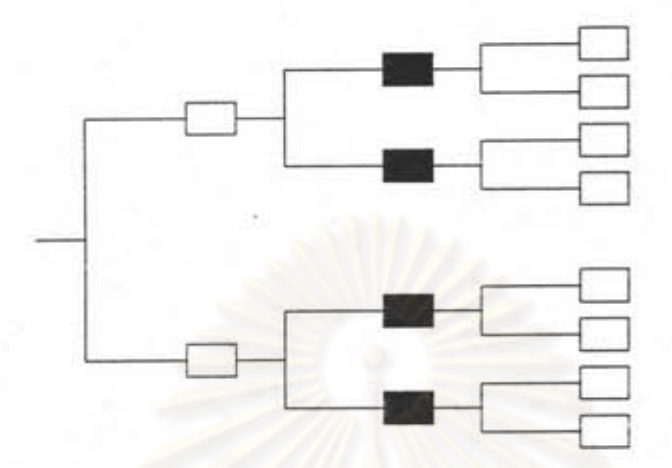

รูปที่ 2-3 ด้วอย่างการเลือก wavelet packets โดยเงื่อนไข best level (ในกรณีนี้เลือก level 2)

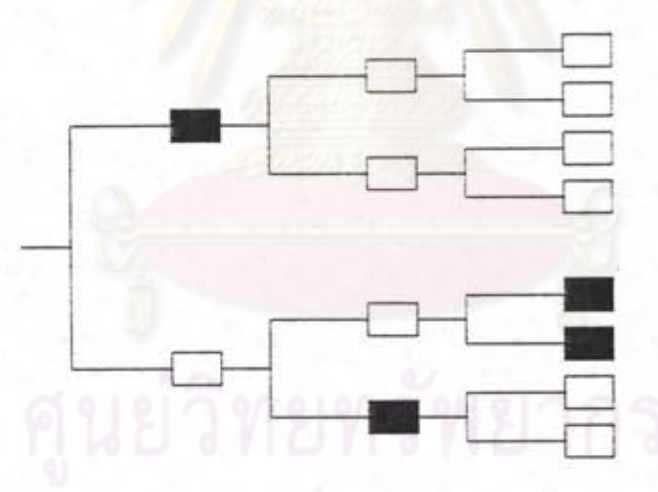

รูปที่ 2-4 ตัวอย่างการเลือก wavelet packets โดยเงื่อนไข best basis

สำหรับการเลือกพิจารณาส่วนประกอบว่าส่วนใดมีความสำคัญน้อย สามารถตัด ออกได้มีเกณฑ์อยู่หลายอย่าง ได้แก่ (Coifman et al., 1990)

1. ใช้การเปรียบเทียบขนาดของสัญญาณกับค่า threshold

2. ใช้การวัดพลังงานของสัญญาณ

3. ใช้การวัด entropy ของสัญญาณ

4. นำขนาดของส่วนประกอบทั้งหมดมาเรียงลำดับ และเก็บไว้เฉพาะส่วประกอบ ที่มีขนาดสูงสุด n ตัวแรก โดยที่ n จะถูกกำหนดโดย entropy